### **Abordagem**

• **Finalidade do sistema log**

• **Modo de utilização**

• **Padrões**

• **Manutenção dos logs**

## **Sistema de registro de eventos**

**Kernel Log** 

**Syslog**

**Logrotate**

**Crontab**

**Chamadas de Sistema**

## **Sistema de registro de eventos**

- п **Importante para depuração, acompanhameno e auditoria de sistemas.**
- **Dois sitemas separados: nível de kernel (kernel log) e nível de usuário (user space syslog).**
- **Dispor de padrões e formas simples para análise dos dados registrados.**
- **Manutenção e descarte dos conteúdos antigos de log.**
- **Execução automática da renovação dos arquivos.**

## **Kernel Log**

- **Buffer de armazenamento para eventos gerados pelo kernel.**
- **Klogd deve receber mensagens do kernel para supostamente repassá-las a outro subsistema**
- **Kernel armazena mensagens em buffer /proc/kmsg**
- **Daemon de klog pode fazer coleta direta ao buffer ou então receber/executar chamadas de sistema.**

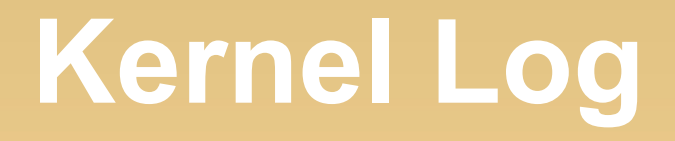

- **Pode rodar como daemon ou como cliente do syslog**
- **/var/log/dmesg ou dmesg**
- **Klog traduz símbolos de System.map ou recebe informações dos próprios módulos**
- **/proc/sys/kernel/printk**

**Define níveis de mensagens a serem impressos no console**

### **Níveis de criticidade**

• O que fazem o comandos?

- #> dmesg -n 1
- ou
- #> dmesg -n 4

**Syslog**

- **Padrão para sistema de log. Solução de problemas como formatação e troca de registros entre sistemas diferentes**
- **Principais sistemas de log: syslog, rsyslog, sysklog.**

**Níveis de prioridade de logs do kernel**

- **0 Situação de emergência (KERN\_EMERG).**
- **1 Um erro crucial ocorreu (KERN\_ALERT).**
- **2 Um erro crítico ocorreu (KERN\_CRIT).**
- **3 Um erro ocorreu (KERN\_ERR).**
- **4 Um alerta foi gerado (KERN\_WARNING).**
- **5 Algo deve ser verificado (KERN\_NOTICE).**
- **6 Verborrágico e informações detalhadas (KERN\_INFO).**
- **7 Mensagem de acompanhamento (KERN\_DEBUG).**

**Syslog**

- **Arquivo de configuração em /etc/syslogd.conf e diretório de configuração /etc/syslog.d/**
- **Debian utiliza rsyslog como solução integrada**
- **Sistema em serviço por socket (protocolo bem definido há mais de 30 anos)**
- **Regras definidas por linha**
- **São pré definidos os recursos. Cada qual com 8 níveis de criticidade**
- **Sintaxe: "recurso.nível ação"**

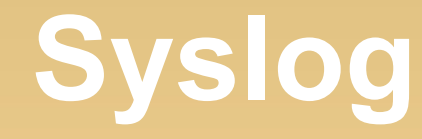

#### **Recursos**

#### **- \* - auth - authpriv - cron - daemon - ftp kern - local [0-7]**

**- lpr - mail - mark - news - syslog - user** 

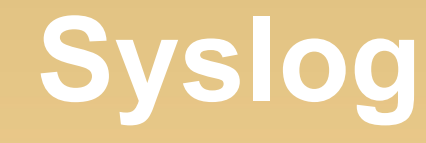

- **Níveis**
- **- emerg**
- **alert**
- **crit**
- **err**
- **warning**
- **notice**
- **info**
- **debug**

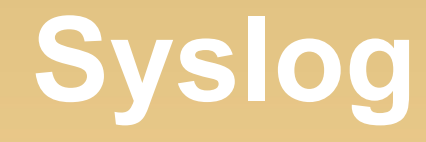

- **Ações**
- **@ipaddress, username, arquivo, etc**

 **Seletores , . ; = != ! \***

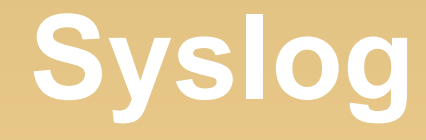

 **Se um arquivo de syslog.conf contiver as seguintes linhas, quais serão os registros e seus respectivos destinos?**

**auth,authpriv.\* /var/log/auth.log** daemon.\* /var/log/daemon.log **kern.debug;kern.!err /var/log/kern.log lpr.warning;daemon.!=alert /var/log/lpr.log mail.=info @192.168.0.1** 

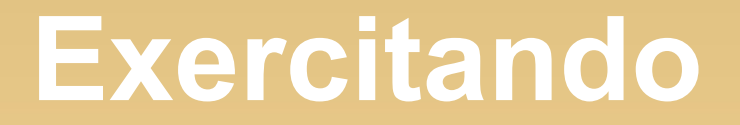

#### Determine a diferença entre os dois registros de log

mail, uucp.notice; uucp.!=alert /var/log/mail

mail, uucp.notice; uucp.!alert /var/log/mail

### **Problema no voulme**

O que vai acontecer quando /var/log/kern.log crescer indefinidamente?

- Por exemplo, se esse arquivo atinigir 4 Gbytes de tamanho?
- Se esse arquivo estiver guardado por 3 anos no mesmo sistema sem ser renovado? Como idnetificar informações antigas?

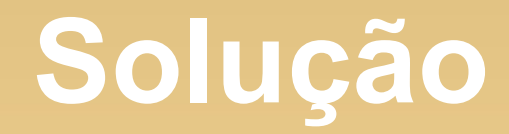

• Automatização do processo de retenção e descarte dos arquivos

Solução:

LOGROTATE

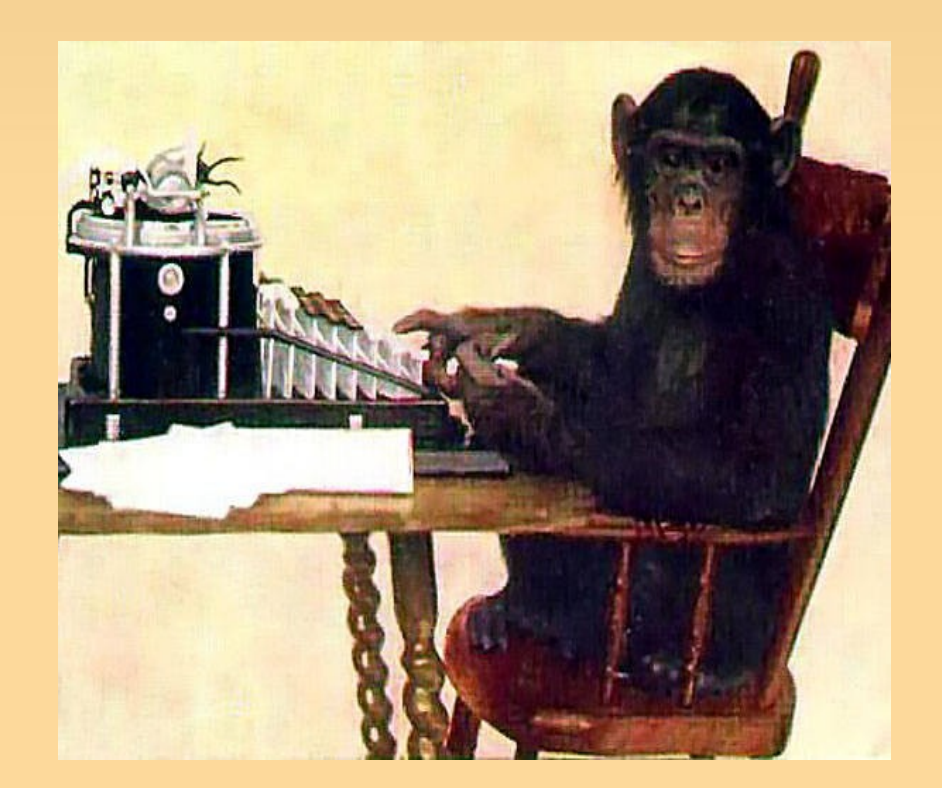

## **Logrotate**

- **Rodízio de arquivos de registro do sistema**
- **Configuração em /etc/logrotate.conf e /etc/logrotate.d/**
- **Arquivos criados para cada um dos sistemas que utilizam o syslog**
- **Conjunto de regras para cada um dos arquivos**

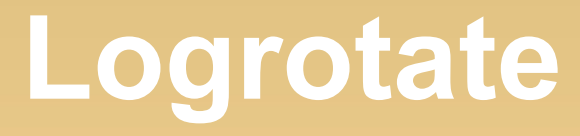

#### **Opções**

**prerotate rotate n sharedscripts size=logsize create mod user group nocreate prerotate rotate n sharedscripts size=logsize create mod user group nocreate**

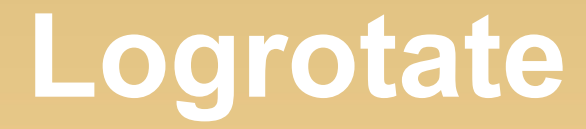

#### **Rotação definida pela frequência e quantidade**

**rotate 15 daily**

**arquivo arquivo.1 arquivo.2 arquivo.3**

- **.**
- **.**
- **.**

#### **arquivo.15**

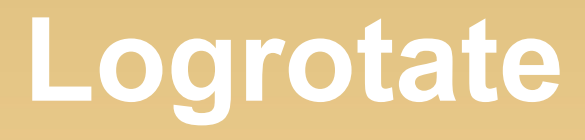

#### **Exemplo**

**/var/log/ppp-connect-errors { weekly rotate 4 missingok notifempty compress nocreate } var/log/wtmp { missingok monthly create 0664 root utmp rotate 1 }**

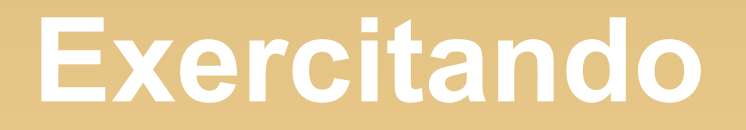

• Considere a data atual de 15/05/2012.

Crie uma regra de logrotate que permita a você ainda manter em filesystem local, o registro de log do dia 20/04/2012 do arquivo /var/log/bazinga.log.

Faça com que a primeira rotação do arquivo não seja compactada

Por fim, elimine a necessidade de criar o arquivo caso o mesmo ainda não exista

## **Syslog: Interface**

**- Utilizar interface como logger, openlog( ) e closelog( )**

#### **EX:**

**#> logger -p local0.notice -t TAG "HOLA"**

**#> logger -p local0.notice -t TAG -f /etc/hosts**

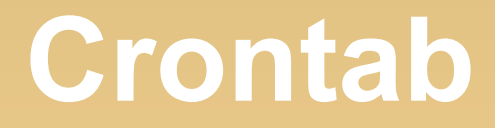

 **Agendador de tarefas: scripts em lote, execuções repetitivas, etc**

 **Arquivos de configuração /etc/cron.daily, /etc/cron.hourly, /etc/cron.monthly**

**crontab -e | crontab -l**

**min hora diames mes diasemana** 

#### **Problema**

• Sistema muito antigo

• Apesar de padronizada não requer autenticação e facilmente burlado por hackers

• Proposta de atualização pelo novo sistema "Journal" (ainda não muito popular)

# **Conclusão: Usando o syslog**

- **Preocupar-se com sincronismo e data do sistema**
- **Preocupar-se com o agendamento do rodízio (crontab) e com política de retenção**
- **Configuração adequada das ações/destinos**
- **Reiniciar daemons de syslog em qualqer alteração de data.**
- **Finalmente, utilizar alguma ferramenta para análise e coleta qualitativa do kernel**